# Performance & Computational Resource Considerations

Nathaniel Osgood Using Modeling to Prepare for Changing Healthcare Needs Duke-NUS April 16, 2014

## The Computational Burden of ABM

- Agent-Based models impose large computational burden
- Key factors:
	- "More moving parts": Lots of values to calculate and manipulate
	- Requirement of running multiple realizations

### ABM and Computational Resource Use

- The computational burden of Agent-Based Models limits value delivered
	- Opportunity cost: Reduces time spent in exploration of model results & insights gained
	- Limited time => Less thorough exploration of parameter space => Reduced quality of calibration
	- Inhibits adoption

# Significant Computational Factors

- Event-limited performance
- Statistics
- Visualization
- Network Construction
- Output of data

# Significant Computational Factors

- Event-limited performance
- Statistics
- Visualization
- Network Construction
- Output of data

### Event-Limited Performance

- AnyLogic utilizes an "event driven" scheduler
	- The more events, the more the scheduler has to "wake up" to do things
	- In addition to the work to be done, there is some bookkeeping involved in the occurrence of an event
- One important performance saving: When sending messages, Replacing a. send by a. deliver
	- Note that this is not possible in all cases, and can lead to infinite loops when agent  $A$  delivers to B, and B delivers to A
- If there is greater occurrence of events (either explicit or implicit in e.g. transitions or messages), this will generally adversely affect performance

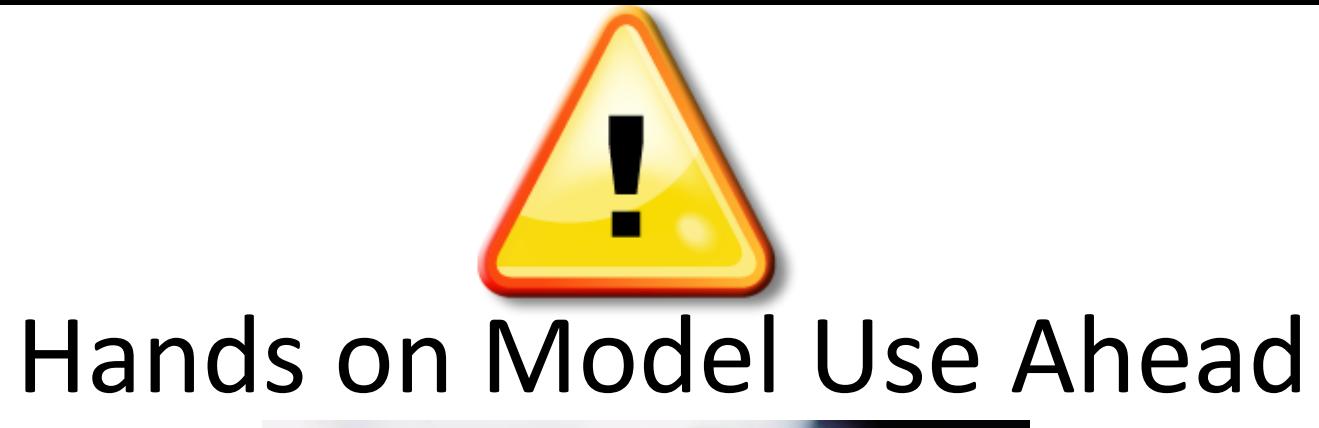

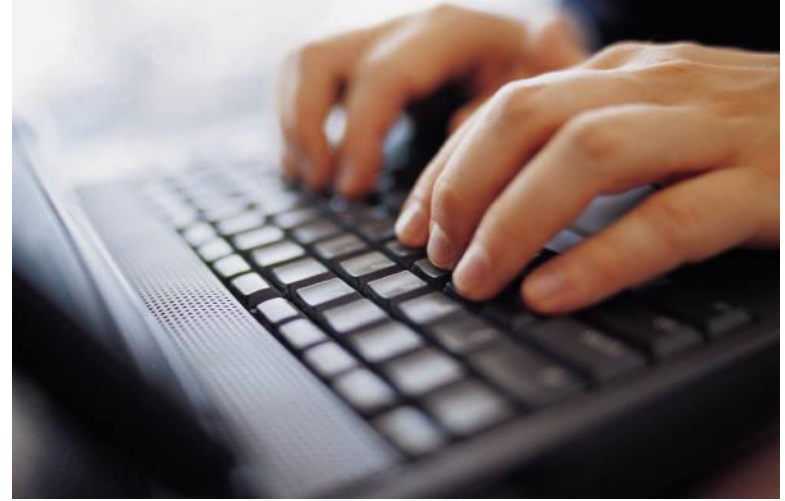

## Load Sample Model: **SIR Agent Based**

(Via "Example Models" and then "How To Models" under "Help" Menu)

### **Suggestions**

- Permit disabling of visual elements
	- Use parameter variation experiment or set update freq
- Lower event frequency
	- Use dynamic events
	- Do more on firing of each event
	- Disable when not required
- Where possible, use "bookkeeping" on transitions (increase/decrease counts) rather than statistics
- Use a profiler to find where spending time
- Send events only for "infecting dose" (rather than exposure), where possible
- Use deliver rather than send

## Example of Reducing Events: Messages

- Sometimes there are simple ways to reduce event occurrence
- Example replacement
	- Worse performance: Sending "exposure" messages with rate  $\alpha$ , each having a likelihood  $\beta$  of infection upon receipt
	- Better performance: Send "infect" messages with rate  $\alpha\beta$
- Such simplifications are context-specific
	- For example, this transformation is much harder if the likelihood of infection given exposure varies by individual

# Significant Computational Factors

- Event-limited performance
- Statistics
- Visualization
- Network Construction
- Output of data

## **Statistics**

- AnyLogic's capacity to define "Statistics" over a population provides an easy way to compute population statistics
- Downside: Each computed statistic requires a full iteration through each member of the population
- Example: Classifying people into each of 17 age categories using "Statistics" requires 17 passes through the population!
	- This could in principle be done in a single pass with each individual just incrementing different bins of a histogram

# Significant Computational Factors

- Event-limited performance
- Statistics
- Visualization
- Network Construction
- Output of data

## Visualization

- The visual presentations of elements of a model takes considerable
	- Time
	- Memory
- Example: Dynamic properties
- Disabling visualization can lead to much faster operation
- Options
	- Creating a model without "presentation" properties
	- Set running settings so that infrequent updates
	- Running the model using "runFast()"

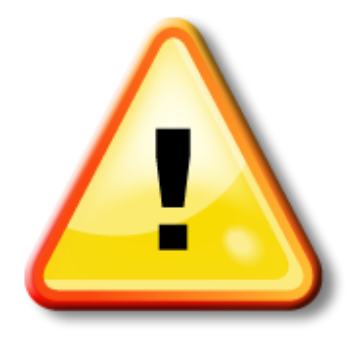

#### Hands on Model Use Ahead

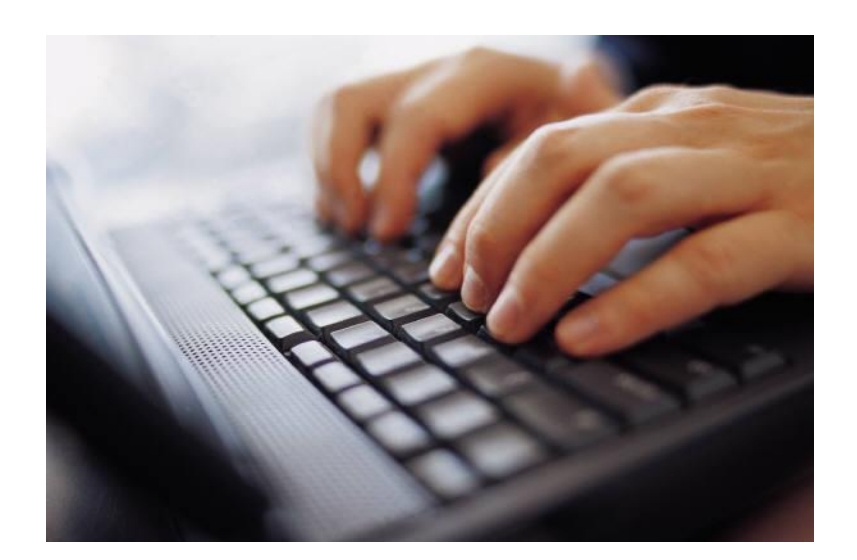

#### Load *Agent-Based Model with Birth Death*

## Run the Experiment "Simulation" & Time Elapsed Duration until Completes

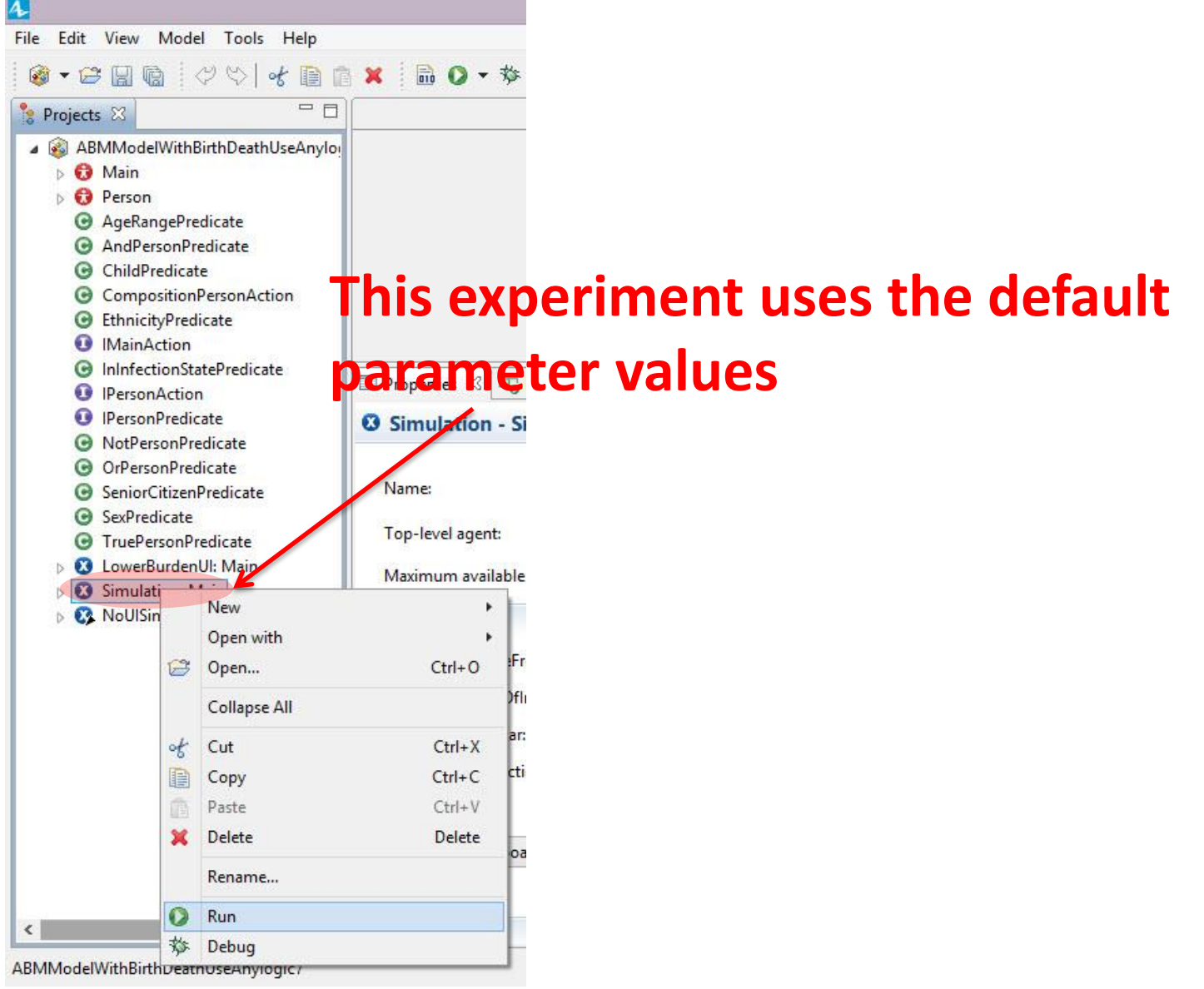

# Running the Model using RunFast

- Create a Parameter variation experiment with 1 realization (no exploration of parameter space)
- Either
	- Run from the "Run" Menu item
	- Create a button to run
- Advantages
	- Simple (no custom coding)
	- Fastest
	- Model can still contain dynamic presentation properties & display visualizations in other experiments
- Disadvantages: No option to visualize

## Enabling Faster Running by Settings & Displaying only when Required

- Create a simulation with slow update & don't display by default
- Advantages: Retain option of visualization where desired
- Disadvantages:
	- A bit of custom coding required
	- Slower
	- Memory is still allocated for presentation elements

### Method 1: Adding an Experiment without Visualization via Param Variation

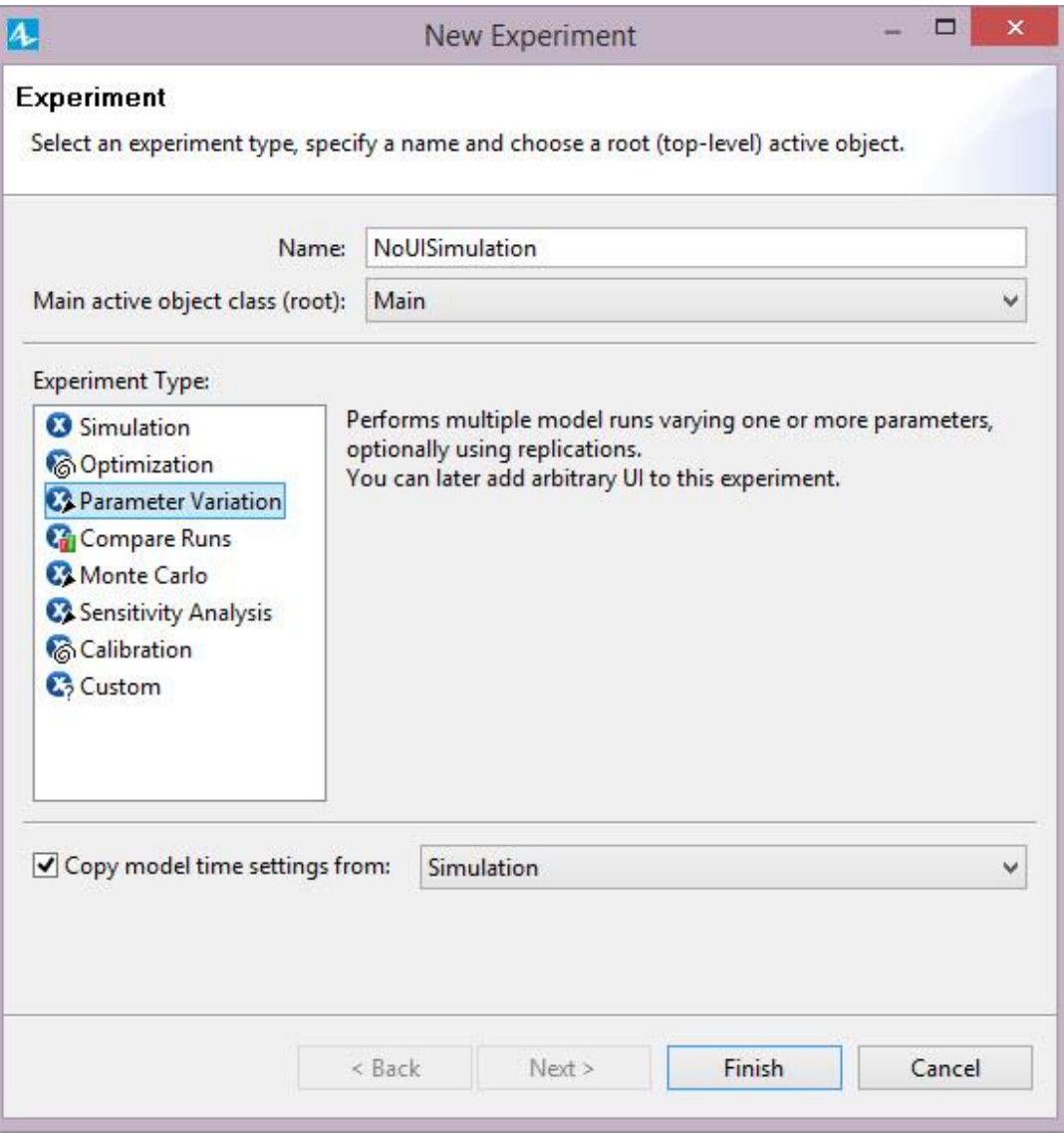

### New Experiment

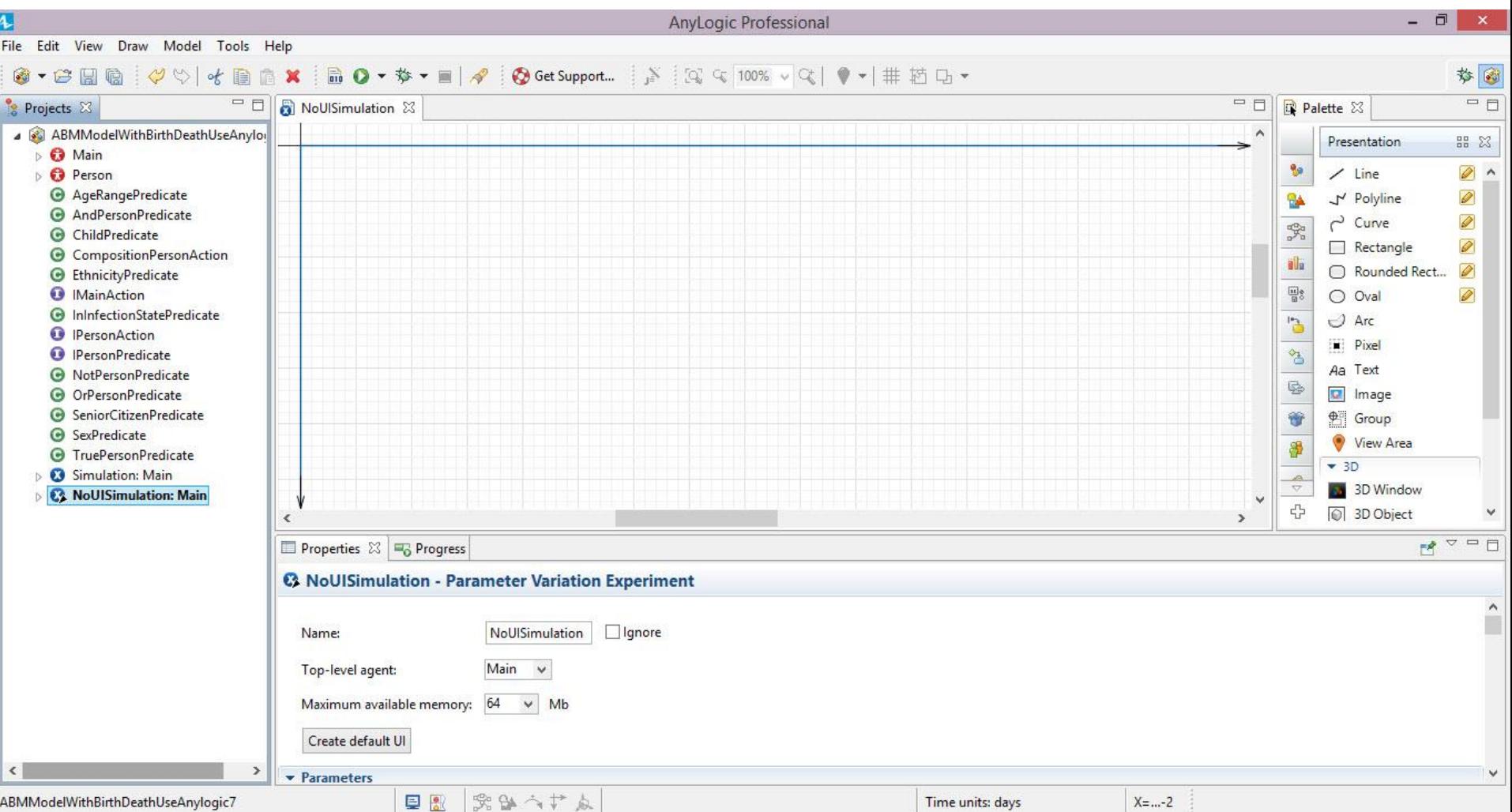

### Running & Timing the Experiment **(b/c parameter variation exp., uses runFast())**

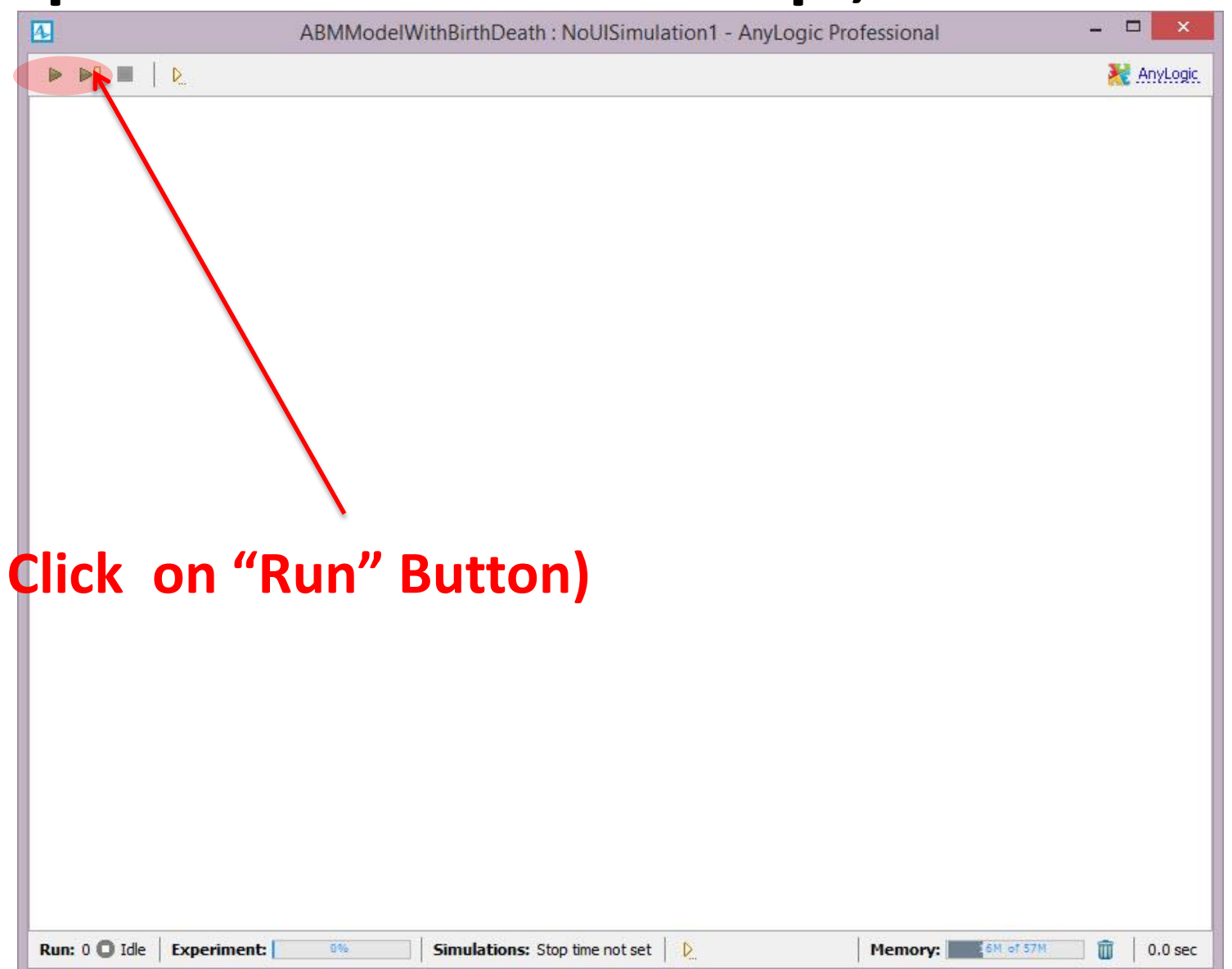

# Comparing Timings

• The time required to run the model in the experiment that avoids a UI should be a fraction of that required with the UI

### A New Experiment

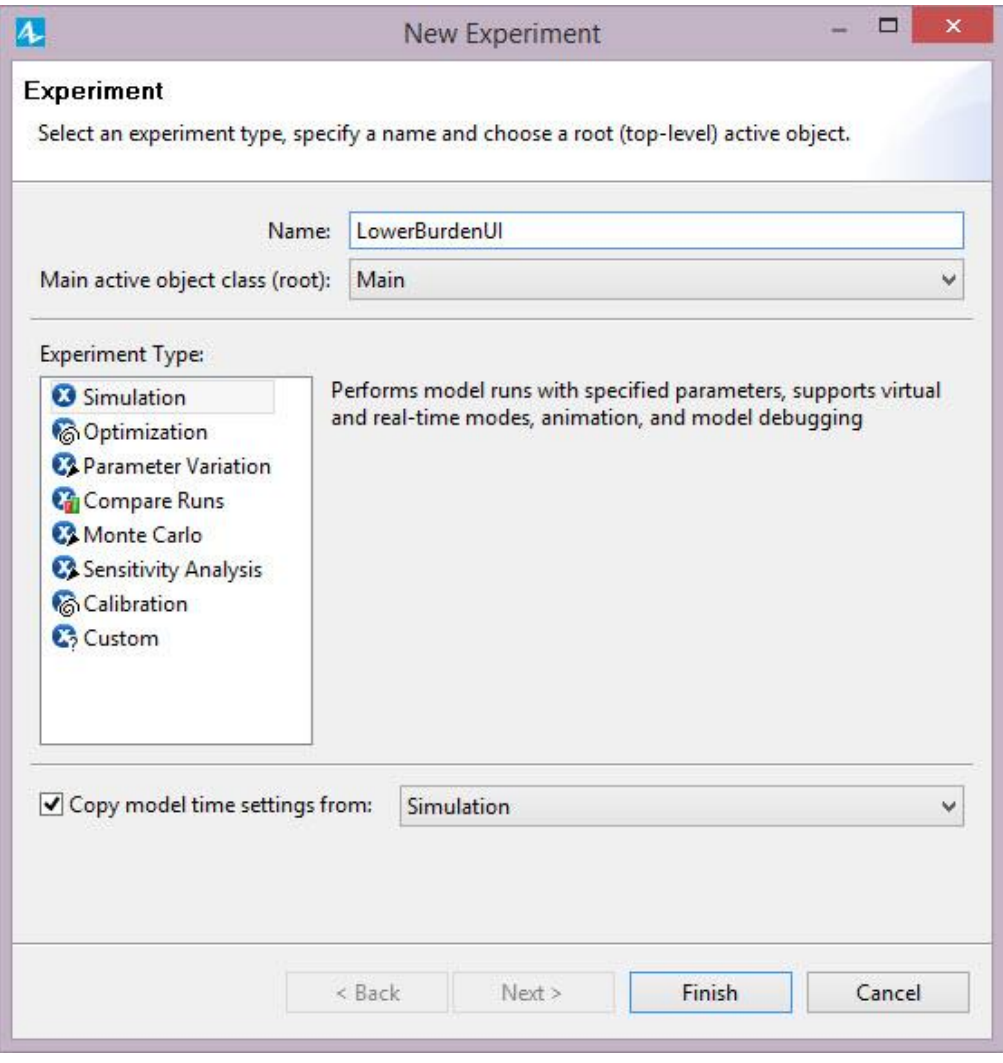

### Insert Code Into "Before Each Experiment Run" in "Advanced" tab for Experiment

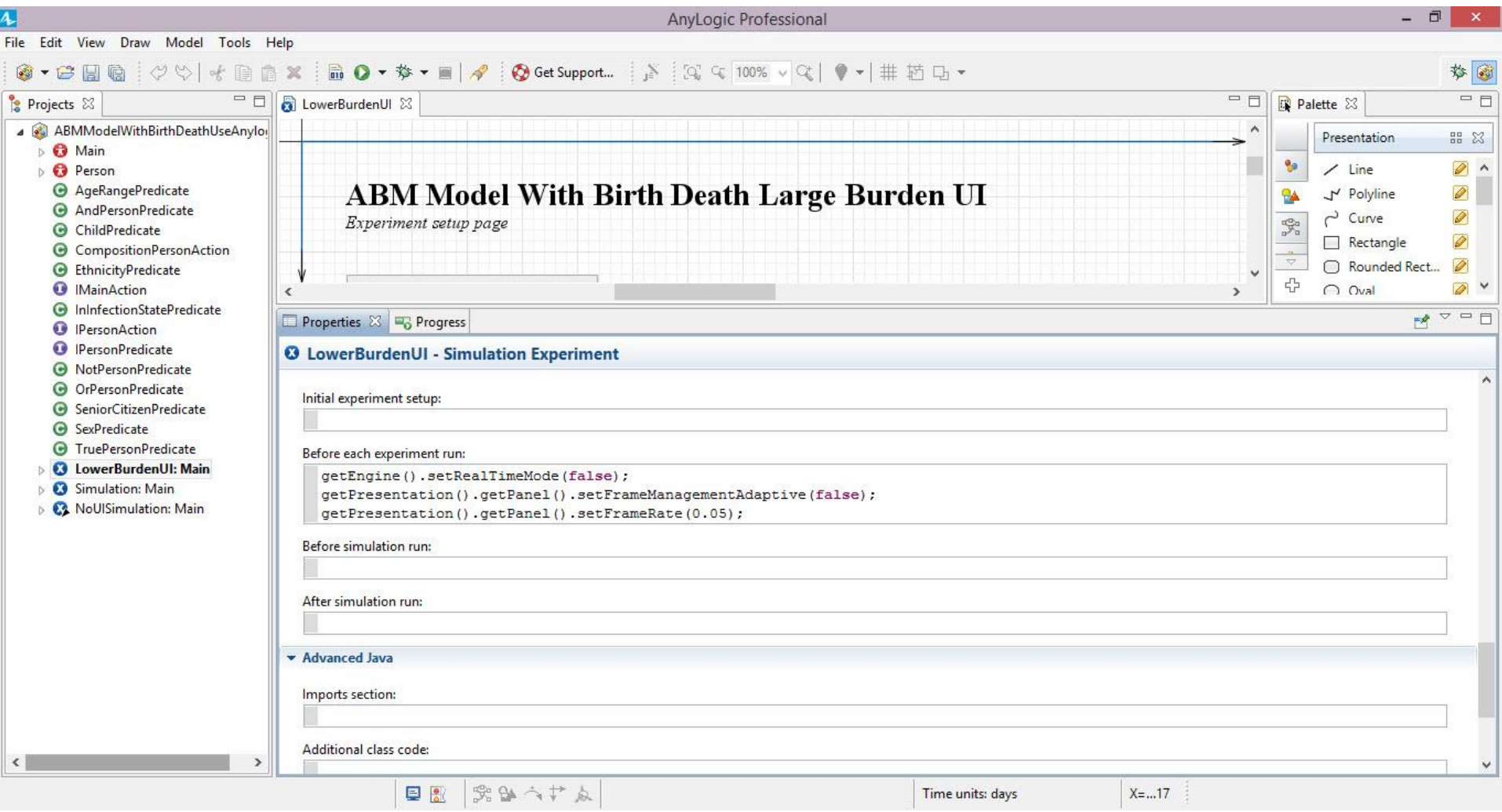

### Code to Insert

Before each experiment run:

```
getEngine().setRealTimeMode(false);
getPresentation().getPanel().setFrameManager methodaptive(false);getPresentation().getPanel().setFrameRate(0.05);
```
### Run the Experiment

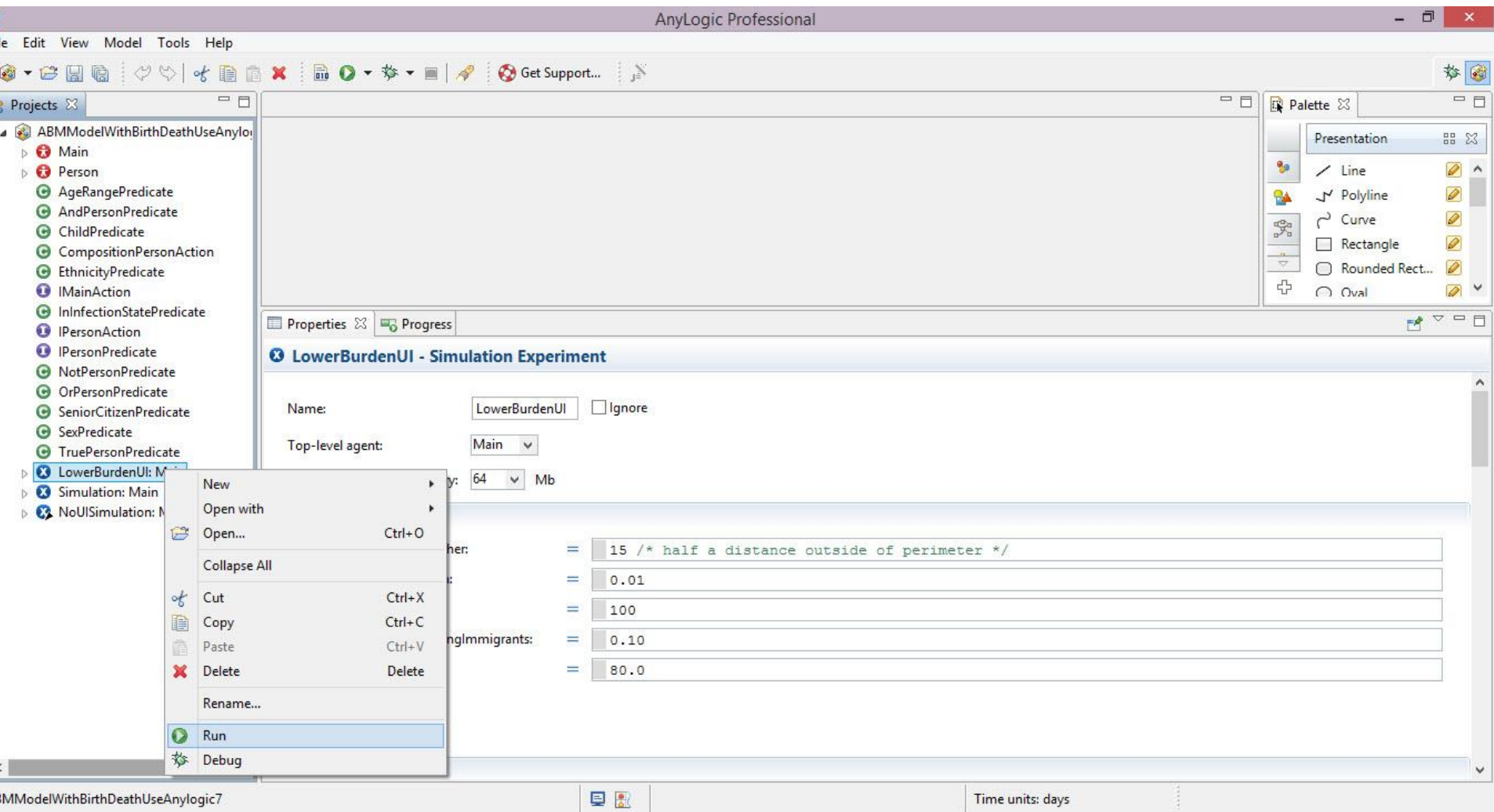

### Run & Time Model without Displaying UI

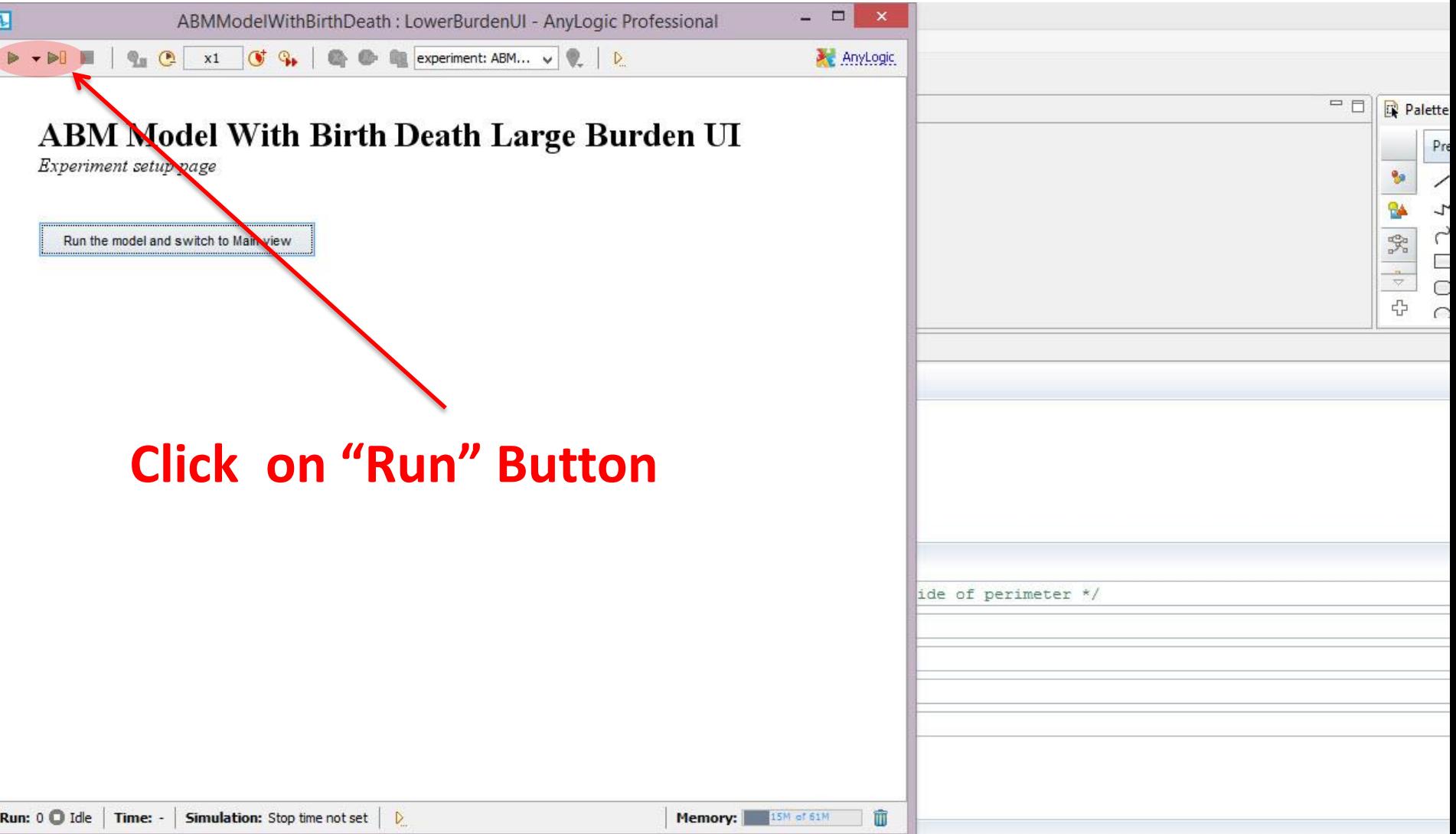

### Without the UI, Model should be Fast!

- Note that the inserted code allows this trick to work
	- Not viewing the UI in the original simulation experiment (which is missing this inserted code) will not similarly shorten the running time!

### Run the Experiment

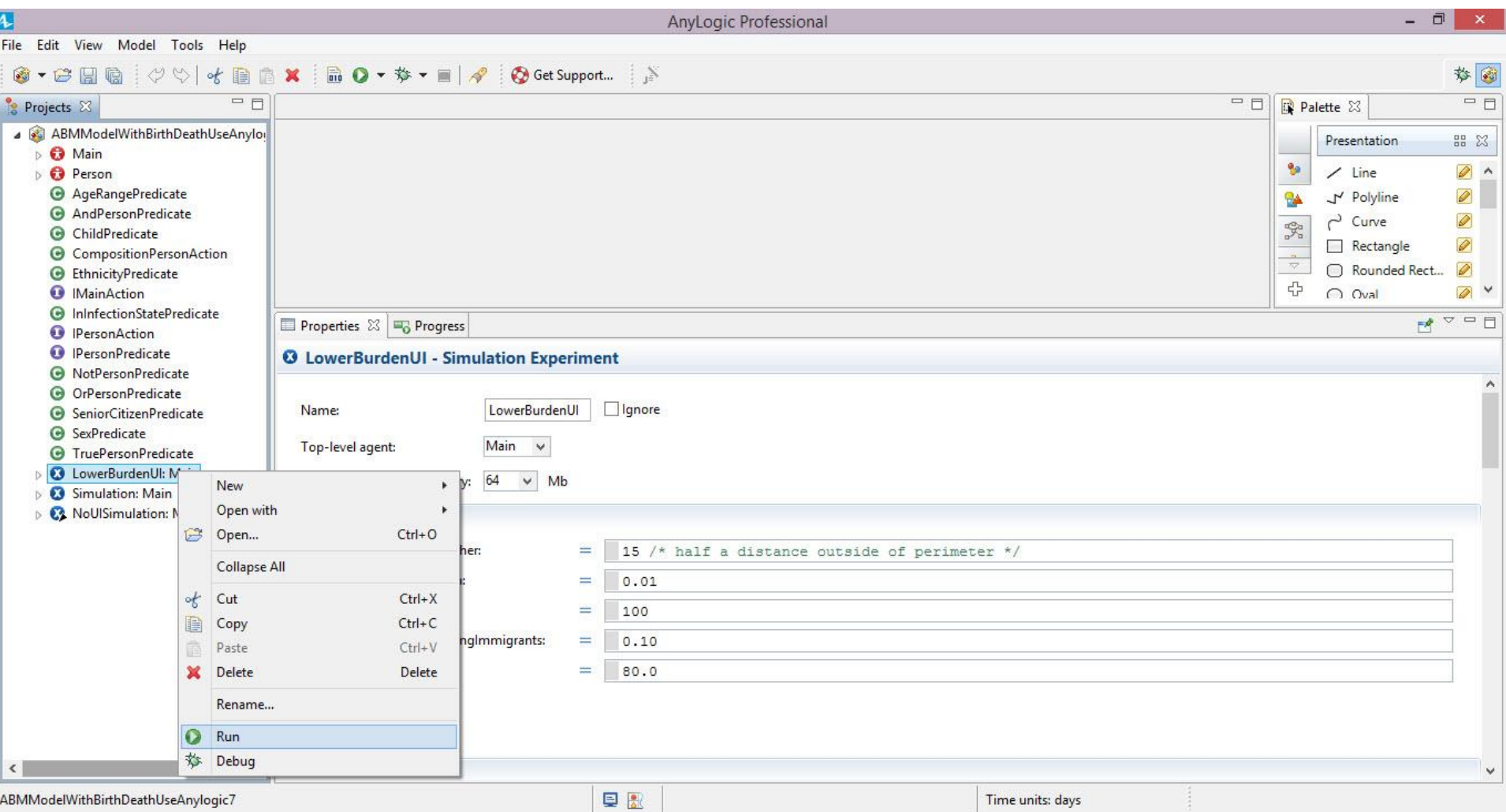

### Run & Time the "LowerBurdenUI" Model *with* the Visualization

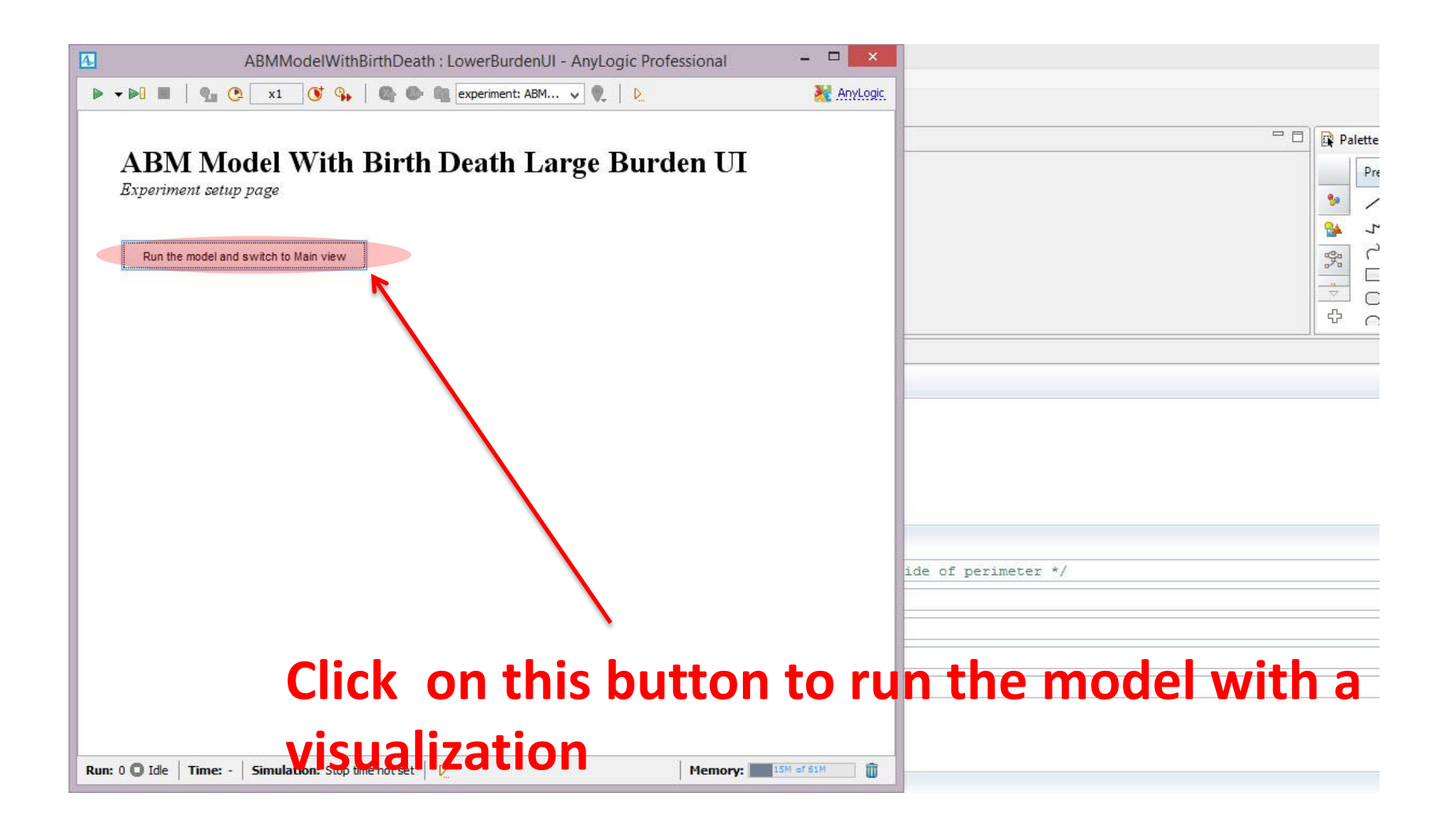

## Visualization with New Settings

• The custom settings should significantly lower the time required to run the simulation when compared to the default settings

# Significant Computational Factors

- Event-limited performance
- Statistics
- Visualization
- Network Construction
- Output of data

## Network Construction

- AnyLogic's Scale Free network requires a long time to run
- We have found gains by implementing the Barabasi-Albert algorithm ourselves

# Significant Computational Factors

- Event-limited performance
- Statistics
- Visualization
- Network Construction
- Output of data

## Database Output

- Batch up data to send to the database
	- Send in one big call to database, rather than multiple calls
- Use local database
- Record smaller subset of data
- Record less frequently
- Record fewer types of data

# Model Space Demands

- Models with large populations can require much space
- I believe that the space demands can be particularly large when visualization is enabled
- You can enable space available for models in the "experiment" area
- Ways to reduce space demands
	- Accumulate less data (less frequently/fewer data items)
	- Write data out rather than accumulating in datasets

## Exploiting Opportunities for Concurrency Using Distributed Processing

- ABM offers opportunities for parallel processing
- Two particularly manifest opportunities for concurrency require different levels of sophistication to exploit
	- "Embarassingly parallel" & easy to exploit: Concurrency between model realizations. One can readily run different realizations of a model in parallel (e.g. on different machines) & harvest results
	- Also parallelizable, but harder to exploit: Concurrency opportunities between distinct agents. While agent processing could in principle be parallelized, dependencies between agents (e.g. via message sending & joined flows) makes this more challenging to exploit.